## **บทที่ 5 การทดสอบ และสรุปผล**

**ในบทนี้จะกล่าวถึงการทดสอบเครื่องมือช่วยจัดการกระบวนการวางแผนการทดสอบซอฟต์แวร์ โดยมีเครื่องให้บริการทำงานภายใต้ระบบปฏิบัติการวินโดวส์เอ็นที 4.0 และเครื่องรับบริการทำงานภายใต้ ระบบปฏิบัติการวินโดวส์98**

## **5.1 ขั้นตอนการติดตั้ง**

**ทำการติดตั้งโดยการเริยก SETUP.EXE ซึ่งอยู่ในแผ่นฟลอปปีดิสก์ แผ่นที่ 1 แล้วปฏิบัติตามขั้น ตอนที่โปรแกรมแนะนำ รายละเอียดของการติดตั้งสามารถดูจากคู่มือการใช้งาน ซึ่งอยู่ในภาคผนวก ณ**

### **5.2 สภาวะที่ใช้ทดสอบ**

**เป็นสภาวะเดียวกับสภาพแวดล้อมที่ใช้ในการพัฒนาเครื่องมือซอฟต์แวร์ในบทที่ 4 หัวข้อ 4.4**

# **5.3 กรณีทดสอบที่ใช้ทดสอบเครื่องมือ**

**กรณีทดสอบที่นำมาใช้ทดสอบเครื่องมือ มีอยู่ 2 กรณีทดสอบด้วยกัน เพื่อนำมาใช้วางแผนการ ทดสอบในทุก ๆ ระดับ โดยกรณีทดสอบแรก เป็นการวางแผนการทดสอบระบบของบริษัทแห่งหนึ่ง ซึ่ง ใช้ข้อมูลจริงในการทดสอบ ในกรณีทดสอบที่สอง เป็นการนำกรณีศึกษาของระบบการขายสินค้าผ่าน โทรศัพท์มาทดสอบ ซึ่งกรณีทดสอบนี้จะทำการวางแผนการทดสอบทั้ง 3 ระดับ ได้แก่ การทดสอบระดับ หน่วย การทดสอบการรวม และการทดสอบระบบ**

## **1) โครงการทดสอบระบบ ฝ่ายคอมพิวเตอร์ของบริษัทแห่งหนึ่ง**

**โปรแกรมที่นำมาทดสอบกับเครื่องมือนี้เป็นโปรแกรมที่ทำงานแบบผู้รับ/ผู้ให้บริการ โดยเครื่อง รับบริการจะส่งข้อมูลไปยังเครื่องให้บริการเพื่อนำไปบันทึกไว้ในฐานข้อมูล และส่งเป็นข้อความไปยัง เครื่องรับบริการอื่น ๆ ที่เกี่ยวช้อง**

**ในป้จฐบัน บริษัทแห่งนี้ไต้สร้างแม่แบบของแผนการทดสอบไว้แล้ว และบันทึกไว้ในโปรแกรม ไมโครชอฟต์เวิร์ด (Microsoft Word) เพื่อนำมาใช้กับโครงการต่อ ๆ ไปไต้**

**การทดสอบกรณีทดสอบนี้ จะทดสอบเฉพาะการวางแผนการทดสอบระบบเท่าบัน โดยพยายาม ทดสอบการสร้างแม่แบบของเอกสาร การบันทึกข้อมูลต่าง ๆ เกี่ยวกับการทดสอบเพื่อให้ผู้ออกแบบกรณี ทดสอบและผู้ทดสอบนำไปดำเนินการต่อไต้ และทดสอบการจัดกำหนดการทดสอบ**

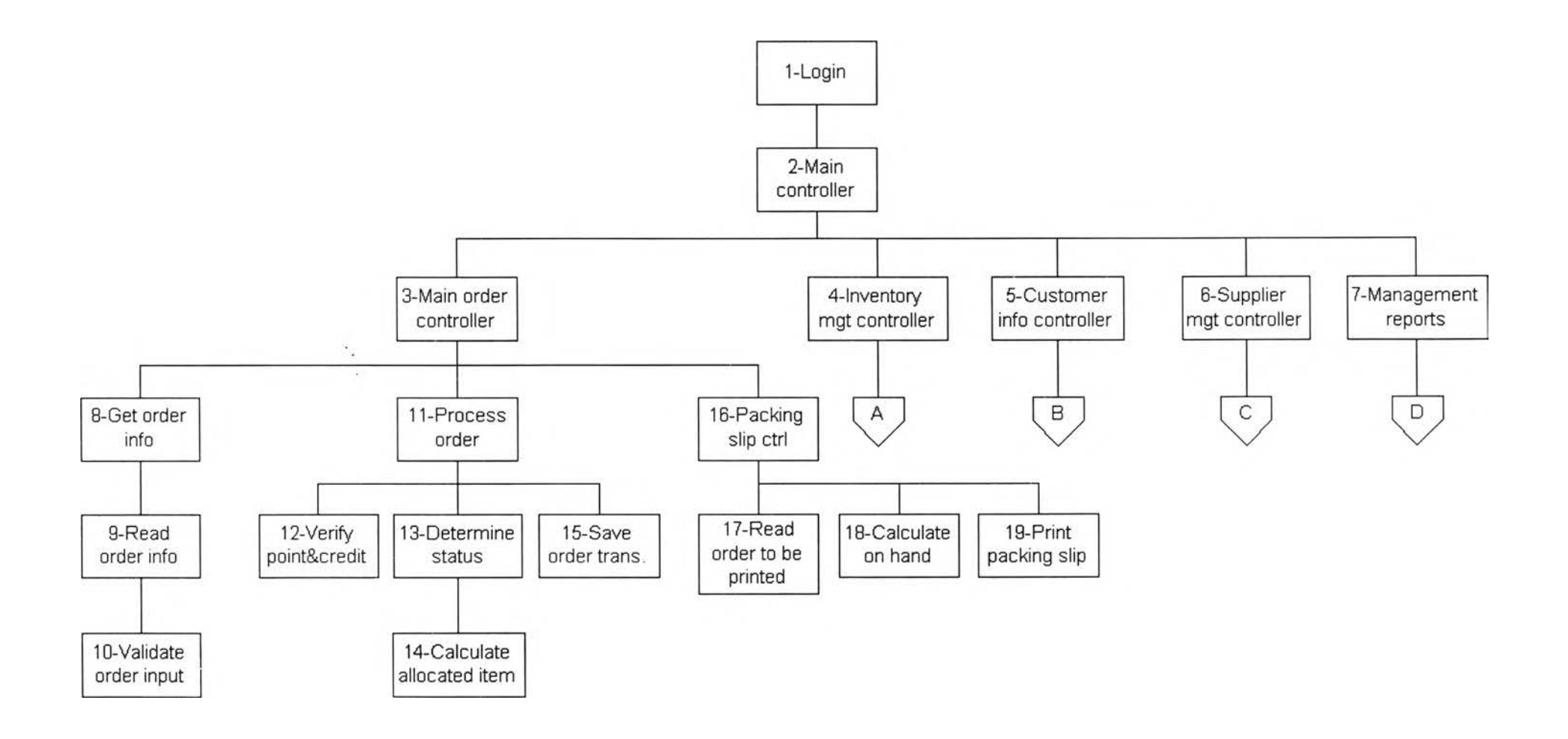

**รูปที่ 5.1 แผนภูมิโครงสร้างของระนบสั่งชื้อสินค้าผ่านทางโทรศัพท์**

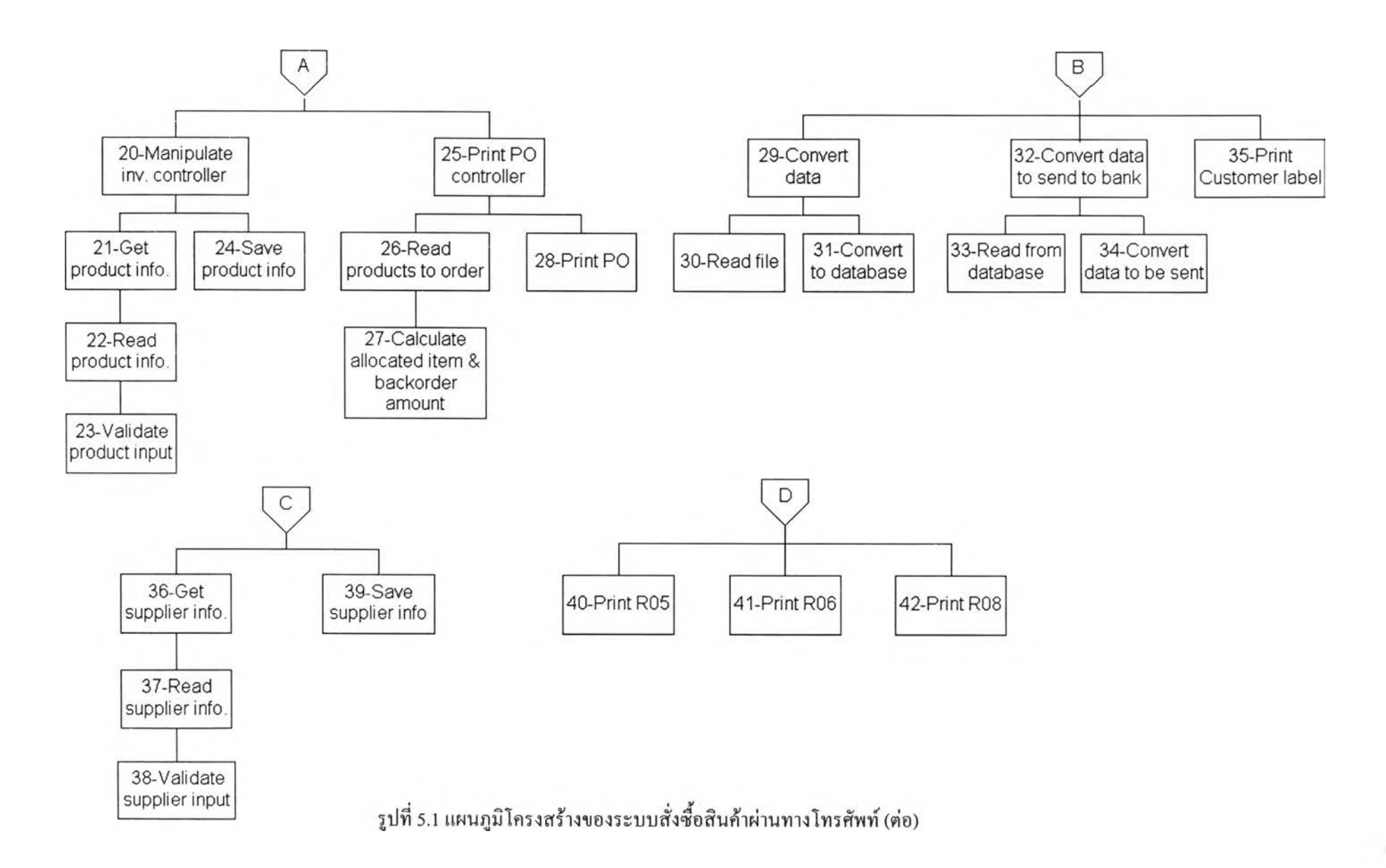

**2) ระบบขายสินค้าผ่านทางโทรศัพท์ (Mail Order System)**

**เป็นกรณีศึกษาเพื่อนำมาใช้ทดสอบการวางแผนการทดสอบซอฟต์แวร์ทั้ง 3 ระดับ มีรายละเอียด ดังนี้คือ ลูกค้าที่เป็นสมาชิกบัตรเครดิตของธนาคารแห่งหนึ่งสามารถสั่งซื้อสินค้าผ่านทางโทรศัพท์ได้ โดย ทางบริษัทจะจัดส่งรายการสินค้าไปให้ลูกค้าเป็นประจำทุกเดือน จากระบบการขายสินค้าผ่านทาง โทรศัพท์นี้สามารถแสดงเป็นแผนภูมิโครงสร้างได้ดังรูปที่ 5.1**

**การทดสอบกรณีทดสอบนี้ จะทดสอบการวางแผนการทดสอบทั้ง 3 ระดับ เพื่อให้เห็นความแตก ต่างในการกำหนดกิจกรรมเพื่อดำเนินการทดสอบ และทดสอบการจัดกำหนดการ การจัดสรรทรัพยากร การกำหนดความรับผิดชอบ รวมทั้งการออกรายงานต่าง ๆ เช่น รายงานกำหนดการที่ได้วางแผนไว้ ราย งานการจัดสรรทรัพยากร เป็นด้น**

## **5.4 ขั้นตอนการทดสอบ**

- **1) เรียกโปรแกรม Test Plan Manager เพื่อทำการทดสอบ**
- **2) สร้างโครงการใหม่ โดยเลือกทีเมนู Project Management -> Create new test project แล้วกรอกข้อมูล ตามที่เครื่องมือได้กำหนดไว้**
- **3) สร้างแผนการทดสอบที่ระดับต่าง ๆ โดยเลือกที่ Project Management -> Create new test plan แล้ว กรอกข้อมูลเพื่อกำหนดจุดทุ่งหมายและขอบเขตของการทดสอบที่ระดับนั้น ผู้ใข้สามารถสร้างแม่ แบบของเอกสารขึ้นมาใหม่หากต้องการกรอกข้อมูลอื่น ๆ เพิ่มเดิม**
- **4) ระบุความต้องการของผู้ใข้ และเชื่อมโยงความต้องการเข้ากับส่วนของโปรแกรม เพื่อนำมากำหนด เป็นกิจกรรมสำหรับทำการทดสอบต่อไป**
- **5) ระบุสิ่งที่ใข้ในการทดสอบแต่ละกิจกรรม ได้แก่ ฮาร์ดแวร์ ซอฟต์แวร์ ผู้ออกแบบกรณีทดสอบ ผู้ ทดสอบ เป็นด้น**
- **6) กำหนดวันที่เริ่มด้นและระยะเวลาที่ใข้ในการทดสอบแต่ละกิจกรรม โดยเลือกจาก Tree view ชื่อ Scheduler เครื่องมือจะแสดงแผนภูมิแกนต์เพื่อให้สามารถปรับเปลี่ยนกำหนดการ จัดสรรทรัพยากร และกำหนดความรับผิดชอบได้**
- **7) บันทึกข้อมูลอื่น ๆ เกี่ยวกับการทดสอบ เช่น กรณีทดสอบ ลำดับการทดสอบ เป็นด้น โดยเลือกจาก Tree view ทางด้านซ้ายของหน้าจอ**
- **8) เครื่องมือสามารถสร้างเอกสารเพื่อใช้ในการดำเนินการทดสอบ อันได้แก่ แผนการทดสอบ เอกสาร การออกแบบการทดสอบ เอกสารที่เกี่ยวกับกรณีทดสอบ เอกสารที่เกี่ยวกับลำดับการทดสอบ เป็นด้น**
- **9) ดำเนินการทดสอบด้วยกรณีทดสอบที่ได้ออกแบบไว้ และนำผลลัพธ์กลับมาบันทึกขังเครื่องมือ รวม ทั้งข้อมูลอื่น ๆ เกี่ยวกับการดำเนินการทดสอบ**

**10) เครื่องมือสามารถสร้างเอกสารเพื่อรายงานผลการทดสอบ ได้แก่ บันทึกการทดสอบ และสรูปผลการ ทดสอบ**

#### **5.5 ผลการทดสอบโปรแกรม**

**5.5.1 ผลการทดสอบกรณีทดสอบที่ 1**

**จากการทดสอบกรณีทดสอบที่ 1โดยการสร้างแม่แบบเพื่อบันทึกข้อมูลอื่น ๆ ที่ผู้,ใช้,ต้องการเพิ่ม เติม พบว่าเครื่องมือนี้สามารถเก็บรวบรวมข้อมูลต่าง ๆ ได้ทังหมด ดังแสดงตัวอย่างในรูปที่ 5.2 และ 5.3 และสามารถสร้างเอกสารเกี่ยวกับการทดสอบได้ดังแสดงในภาคผนวก จ ซึ่งมีข้อดีดังนี้**

- **1) ข้อมูลทั้งหมดจะถูกบันทึกไว!นฐานข้อมูล สามารถเรียกค้นได้ง่ายและรวดเร็วกว่าโปรแกรมเวิร์ดโปร เซสเชอร์**
- **2) สามารถกำหนดสิทธิในการเข้าถึงข้อมูลและแก้ไขข้อมูลได้**
- **3) แผนการทดสอบและเอกสารอื่น ๆ จะถูกจัดระเบียบไว้อย่างชัดเจน**

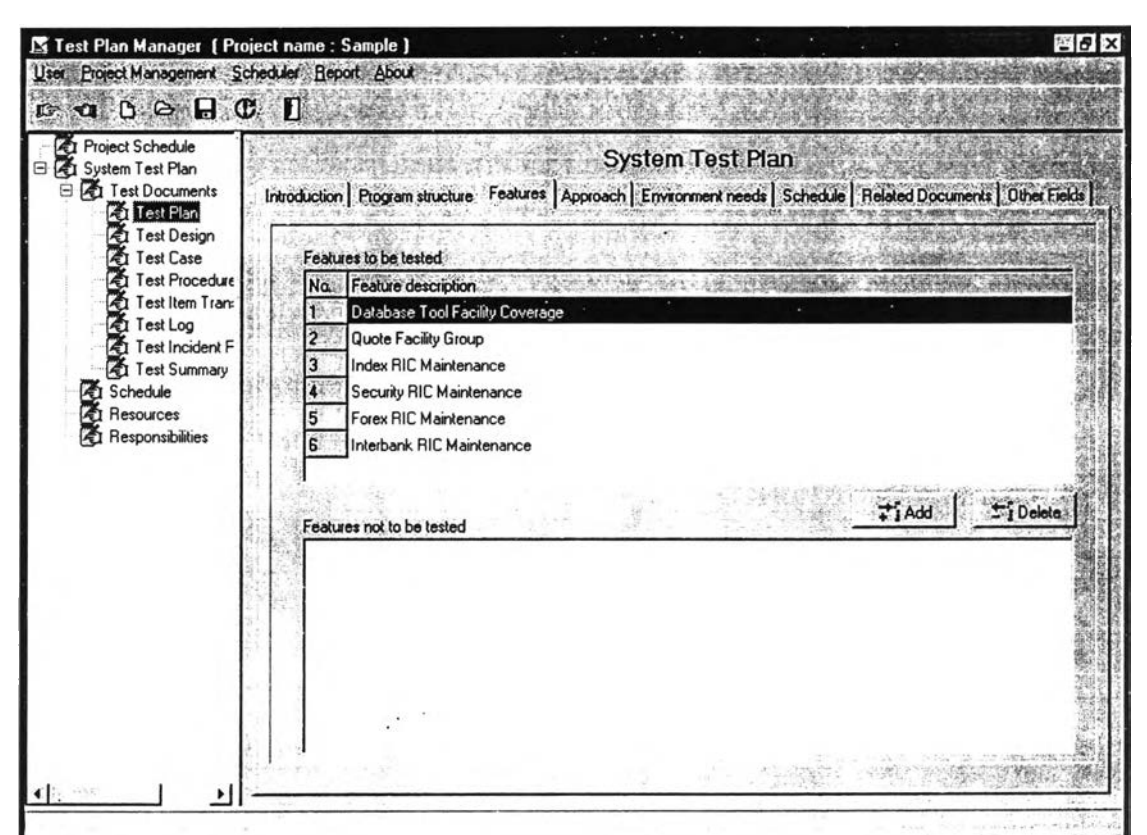

**รูปที่ 5.2 หน้าจอเครื่องมือเมื่อทำการบันทึกข้อมูลลักษณะที่จะทดสอบและไม่ทดสอบ ในแผนการทดสอบระบบของกรณีทดสอบที่ 1**

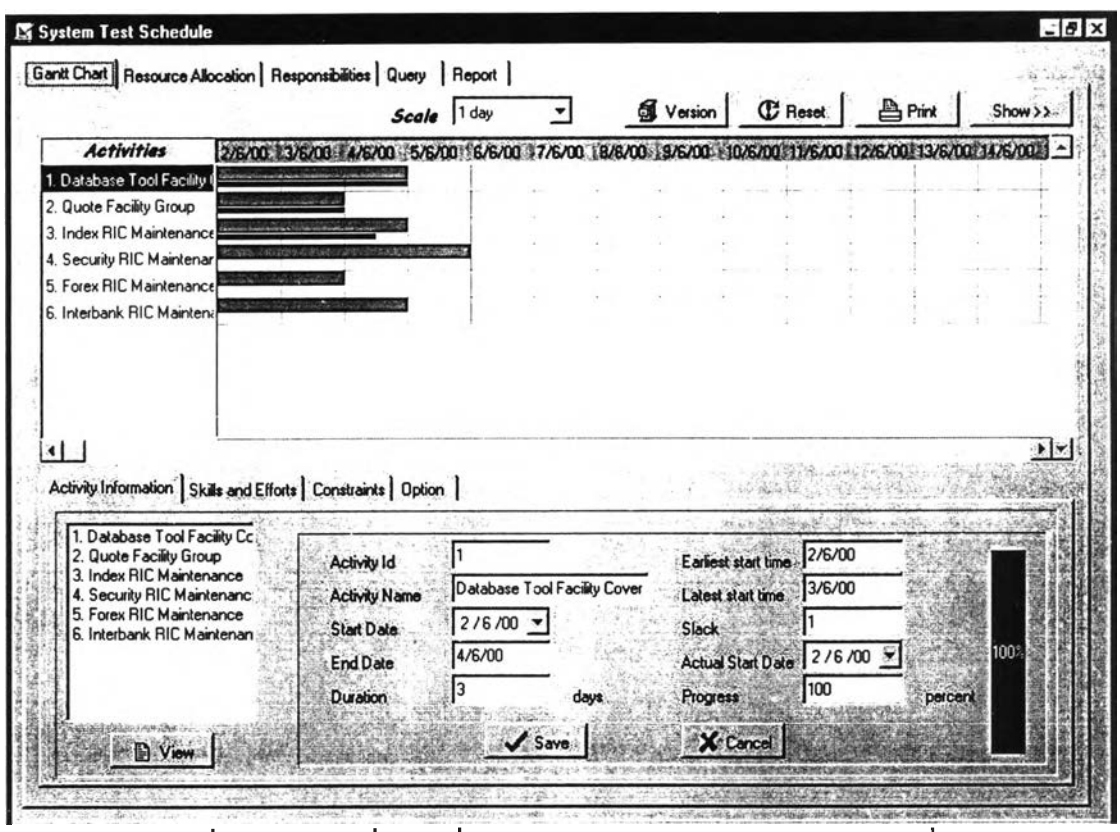

**ูปที่ 5.3 หน้าจอเครื่องมือเมื่อทำการจัดกำหนดการสำหรับกรณีทดสอบที่ 1**

**5.5.2 ผลการทดสอบกับกรณีทดสอบที่ 2**

# **5.5.2.1 การทดสอบการสร้างแผนการทดสอบระดับหน่วย**

**เมื่อเครื่องมือได้รับแผนภูมิโครงสร้างตามที่กำหนดรูปแบบไว้ เครื่องมือสามารถกำหนดกิจกรรม เพื่อทดสอบทุก ๆ โมดูลที่มีในแผนภูมิโครงสร้าง ซึ่งได้เป็น 42 กิจกรรมสำหรับทดสอบทั้ง 42 โมดูล เครื่องมือได้ช่วยกำหนดตัวขับและตัวดำเนินการที่ต้องใช้ในการทดสอบในแต่ละกิจกรรมนั้น นอกจากนิ เครื่องมือยังสามารถบันทึกข้อมูลที่จำเป็นต้องใช้ในการทดสอบได้ทังหมด ช่วยจัดกำหนดการ จัดสรร ทรัพยากร และกำหนดความรับผิดชอบได้ ตังแสดงตัวอย่างในรูปที่ 5.4 ถึง 5.10 และเอกสารการทดสอบ ในภาคผนวก ฉ**

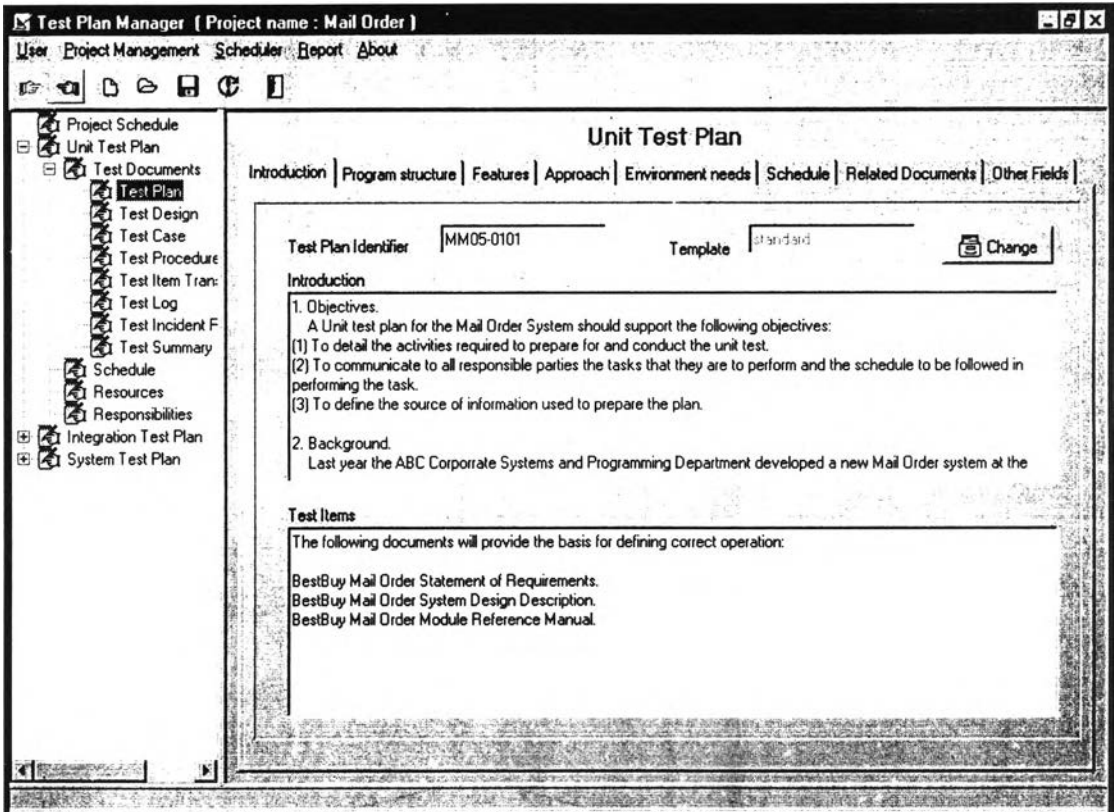

**รูปที่ 5.4 หน้าจอเครื่องมือเมื่อทำการบันทึกข้อมูลทั่วไปของโปรแกรมที่จะทดสอบ ในแผนการทดสอบระดับหน่วย**

| <b>Project Schedule</b>                | <b>15 Q 10 A H C</b>                                                                                                    |                    |                      |         |                |      |  |  |  |  |
|----------------------------------------|----------------------------------------------------------------------------------------------------|--------------------|----------------------|---------|----------------|------|--|--|--|--|
| Unit Test Plan                         | <b>Unit Test Plan</b><br>Introduction Program structure   Features   Approach   Environment needs   Schedule   Related Documents   Other Fields |                    |                      |         |                |      |  |  |  |  |
| <b>Zu Test Documents</b><br>À          |                                                                                                    |                    |                      |         |                |      |  |  |  |  |
| Test Plan<br><b>Test Design</b>        |                                                                                                    |                    |                      |         |                |      |  |  |  |  |
| <b>Test Case</b>                       | <b>Modules</b>                                                                                                    |                    |                      |         |                |      |  |  |  |  |
| Test Procedure                         | No.                                                                                                    | <b>Module Code</b> | <b>Module Name</b>   | Drivers | <b>Stubs</b>   | Self |  |  |  |  |
| Test Item Tran:                        |                                                                                                    | M1                 | Login                | none    | $\overline{a}$ |      |  |  |  |  |
| Test Log                               |                                                                                                    | M <sub>2</sub>     | Main controller      |         | 3, 4, 5, 6, 7  |      |  |  |  |  |
| Test Incident F<br><b>Test Summary</b> |                                                                                                    | M <sub>3</sub>     | Main order controlle |         | 8, 11, 16      |      |  |  |  |  |
| Schedule                               |                                                                                                    | M4                 | Inventory management |         | 20.25          |      |  |  |  |  |
| Resources                              |                                                                                                    | M <sub>5</sub>     | Customer information | 2       | 29, 32, 35     |      |  |  |  |  |
| Responsibilities                       |                                                                                                    | M <sub>6</sub>     | Supplier management  |         | 36.39          |      |  |  |  |  |
| Integration Test Plan<br>ΙÆι           |                                                                                                    | M7                 | Management reports   | 2       | 40, 41, 42     |      |  |  |  |  |
| 盾<br>System Test Plan                  | <b>B</b>                                                                                                    | M <sub>8</sub>     | Get order informatio |         | 9              |      |  |  |  |  |
|                                        | 9                                                                                                    | M11                | Process order        |         | 12, 13, 15     | 11   |  |  |  |  |
|                                        | 10                                                                                                    | M16                | Packing slip control |         | 17, 18, 19     | 16   |  |  |  |  |
|                                        | 11                                                                                                    | M20                | Manipulate inventory |         | 21.24          | 20   |  |  |  |  |
|                                        | 12                                                                                                    | M25                | Print PO controller  |         | 26.28          | 25   |  |  |  |  |
|                                        | 13                                                                                                    | M29                | Convert data         |         | 30, 31         | 29   |  |  |  |  |
|                                        | 14                                                                                                    | M32                | Convert data to send |         | 33, 34         | 32   |  |  |  |  |
|                                        | 15                                                                                                    | M35                | Print customer label | 5       | none           | 35   |  |  |  |  |
|                                        |                                                                                                    |                    |                      |         |                |      |  |  |  |  |

**รูปที่ 5.5 หน้าจอเครื่องมือเมื่อได้รับแผนภูมิโครงสร้างแล้วทำการกำหนดกิจกรรม ในการทดสอบระดับหน่วย**

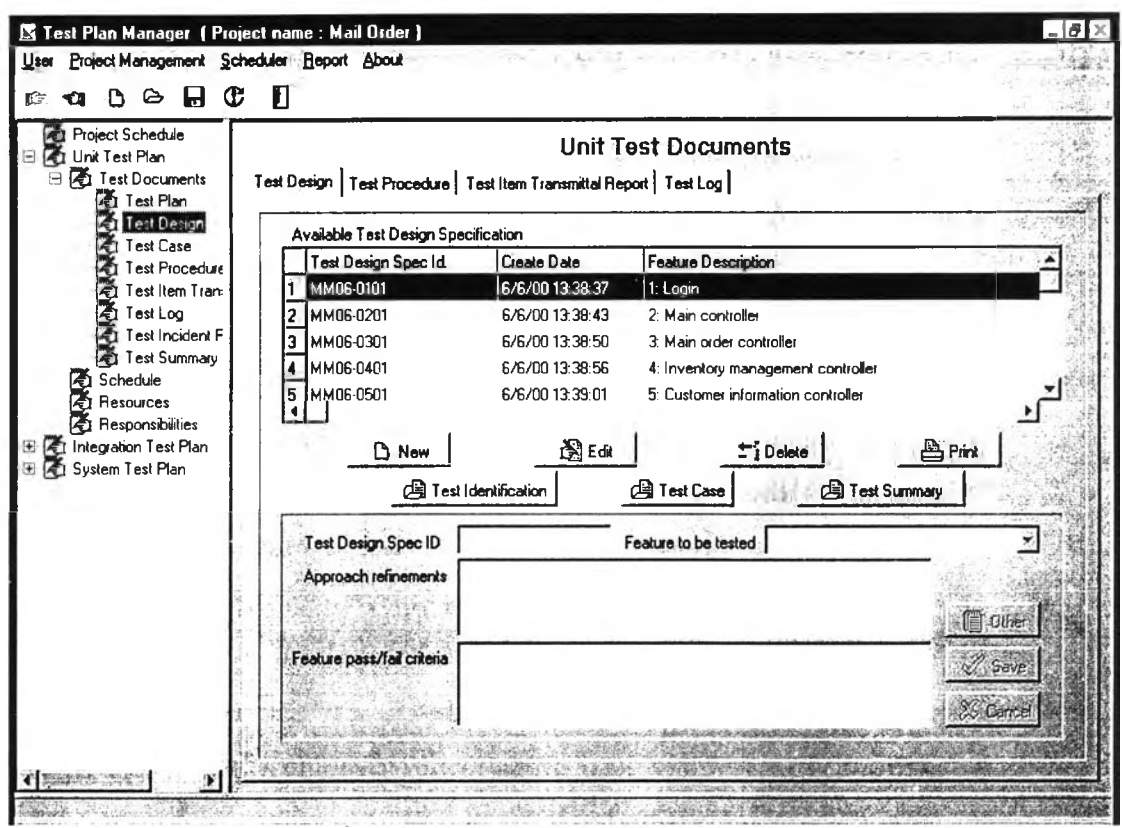

รูปที่ 5.6 หน้าจอเครื่องมือเมื่อทำการสร้างเอกสารเกี่ยวกับการออกแบบการทดสอบ

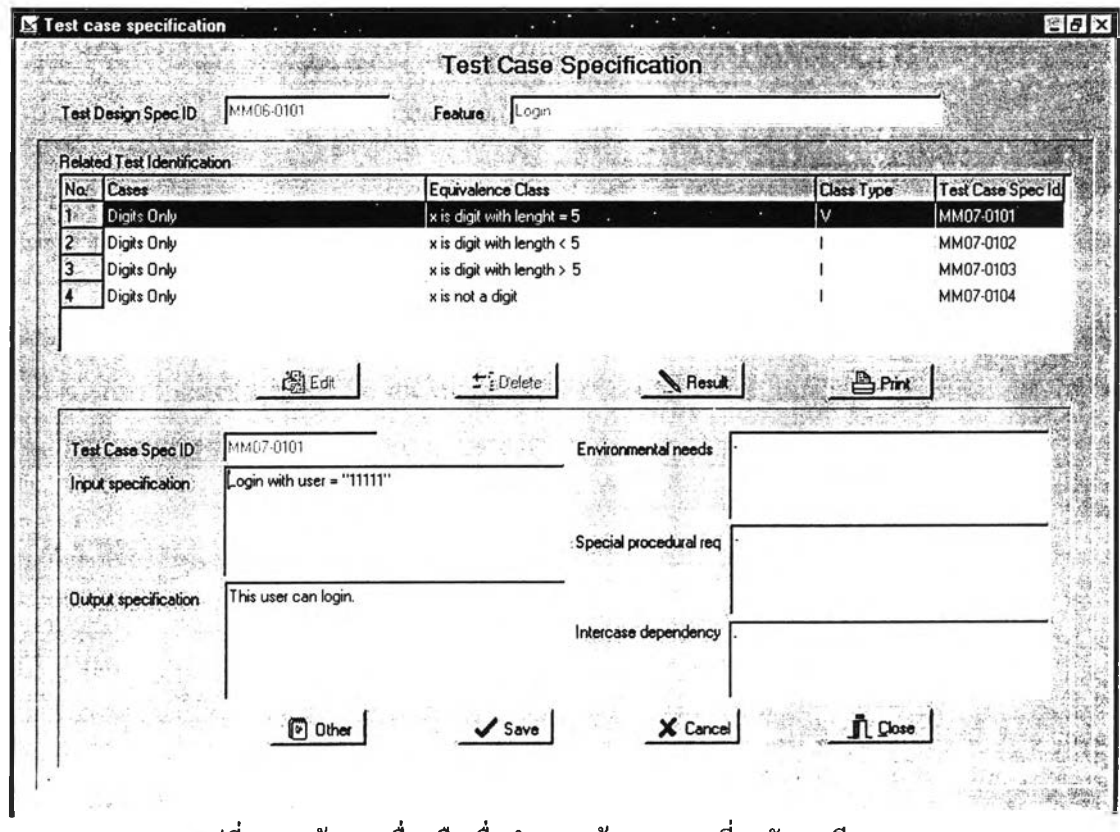

รูปที่ 5.7 หน้าจอเครื่องมือเมื่อทำการสร้างเอกสารเกี่ยวกับกรณีทดสอบ

 $\sim$   $\sim$ 

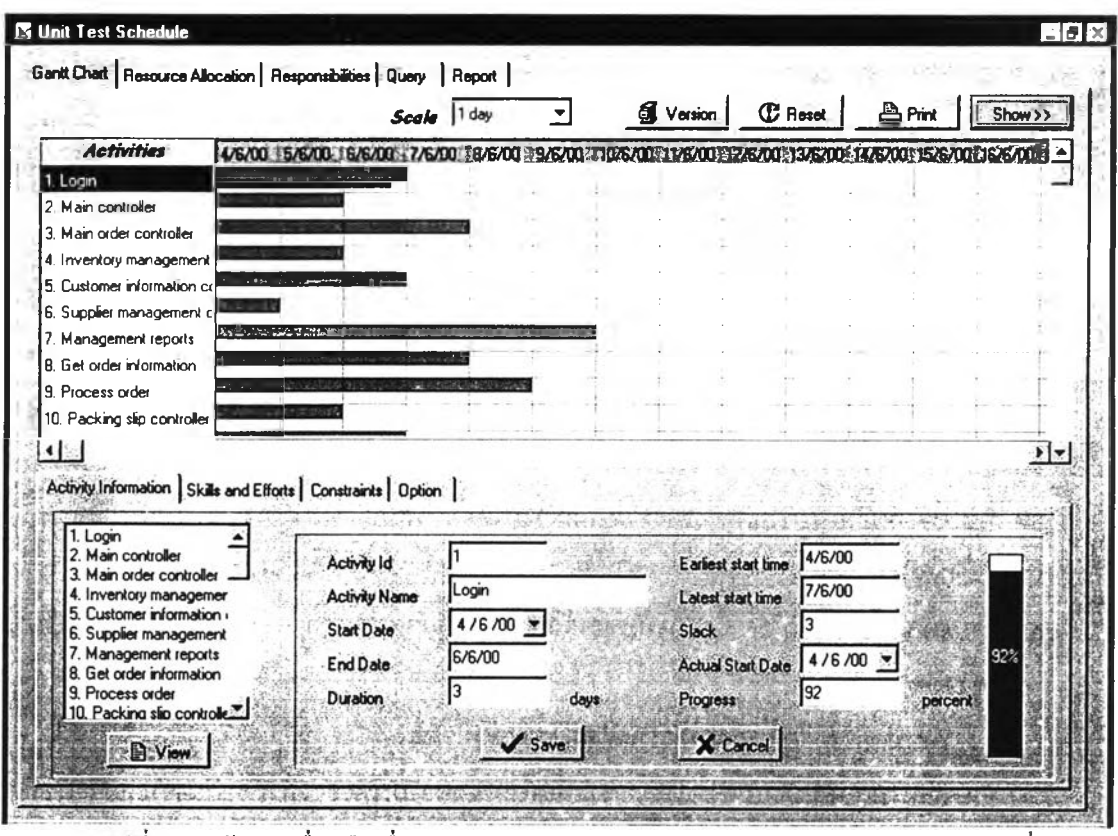

รูปที่ 5.8 หน้าจอเครื่องมือเมื่อทำการจัดกำหนดการทดสอบระคับหน่วยในกรณีทดสอบที่ 2

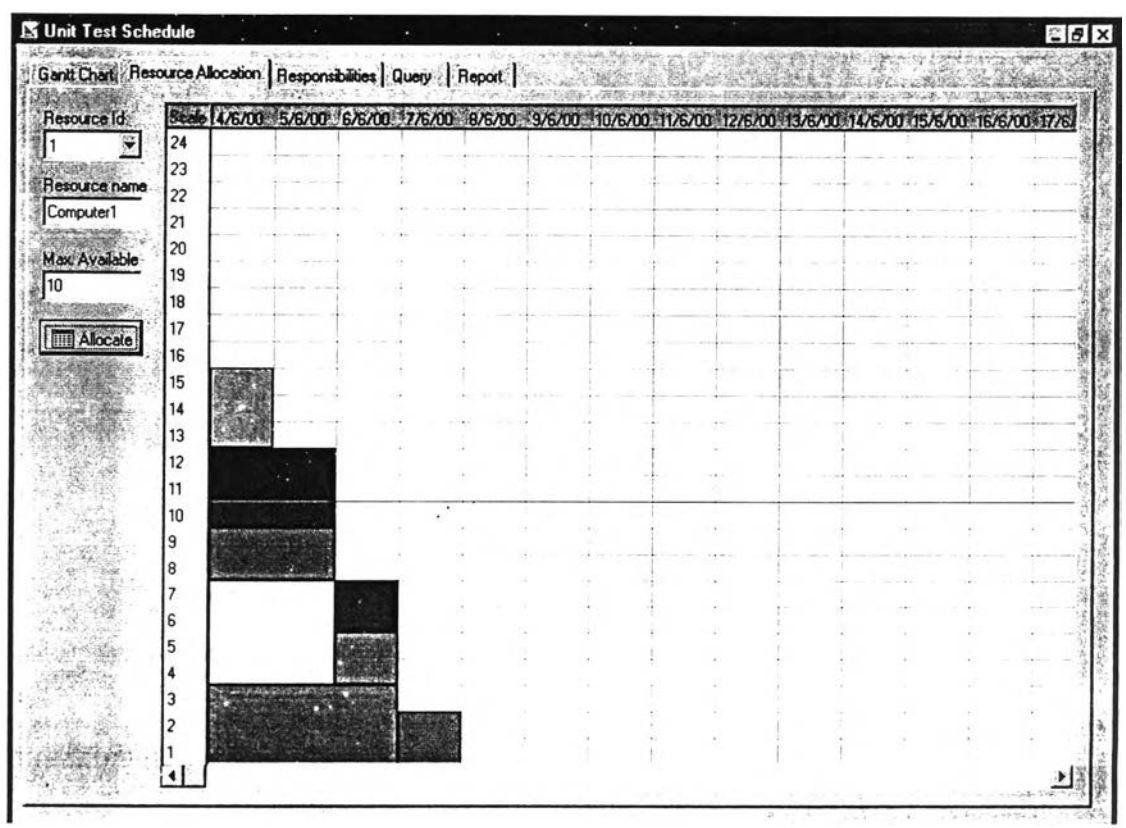

รูปที่ 5.9 หน้าจอเครื่องมือเมื่อแสคงปริมาณความต้องการใช้ทรัพยากร

|          | Act Id Activity name                                                                 | <b>Start Date</b>  | End Date | Duration       |                 | Designer/Tester Needer Designer/Tester Alloca                                           |  |
|----------|--------------------------------------------------------------------------------------|--------------------|----------|----------------|-----------------|-----------------------------------------------------------------------------------------|--|
|          | Login                                                                                | 4/6/00             | 6/6/00   | $\overline{3}$ | 25              | 22                                                                                      |  |
| 2        | Main controller                                                                      | 4/6/00             | 5/6/00   | $\mathfrak{p}$ | 3.5             | 1.1                                                                                     |  |
| 3        | Main order controller                                                                | 4/6/00             | 7/6/00   |                | 0.0             | 0.0                                                                                     |  |
|          | Inventory management controller                                                      | 4/6/00             | 5/6/00   | 2              | 0,0             | 0.0                                                                                     |  |
| 5        | Customer information controller                                                      | 4/6/00             | 6/6/00   |                | 0.0             | 0.0                                                                                     |  |
| 6        | Supplier management controller                                                       | 4/6/00             | 4/6/00   |                | 0.0             | 0.0                                                                                     |  |
|          |                                                                                      | a an anin          | n w ww   |                | n n             | $\sim$ $\sim$                                                                           |  |
| Start at | <b>Val</b> Update<br>4/6/00<br>$ \mathbf{v} $<br>15/6<br>4/6<br>Designer/Tester Name | 16/6<br>7/6<br>8/6 | 976      |                | Normal allocate | Overload                                                                                |  |
|          |                                                                                      |                    |          |                |                 |                                                                                         |  |
|          | T - 100010: Mr. Somphong Jaiye                                                       |                    |          |                |                 | 10/6   11/6   12/6   13/6   14/6   15/6   16/6   17/6   18/6   19/6   20/6   21/6   22, |  |
|          | T - 100020: Mr. Sombat Jaiboor \                                                     |                    |          |                |                 |                                                                                         |  |
|          | T - 100030: Mr. Somnuk Jairak                                                        |                    |          |                |                 |                                                                                         |  |
|          | D - 100040: Mr. Somprasong Ja                                                        |                    |          |                |                 |                                                                                         |  |
|          | D - 100050: Mr Somkuan Jaisa                                                         |                    |          |                |                 |                                                                                         |  |
|          | D - 300060: Mr. Somchai Jaidee                                                       |                    |          |                |                 |                                                                                         |  |
|          |                                                                                      |                    |          |                |                 |                                                                                         |  |

รูปที่ 5.10 หน้าจอเครื่องมือเมื่อกำหนดความรับผิดชอบ

### 5.5.2.2 การทดสอบการสร้างแผนการทดสอบการรวม

เมื่อเครื่องมือได้รับแผนภูมิโครงสร้างตามที่กำหนดรูปแบบไว้ และวิธีการรวมโมดูลที่ผู้ใช้ ้ต้องการ เครื่องมือสามารถกำหนดกิจกรรมเพื่อทดสอบตามวิธีการรวมนั้น ๆ ดังตัวอย่างในรูปที่ 5.11 ซึ่ง ใช้วิธีการรวมจากล่างขึ้นบนแบบบิลด์ โดยจะได้เป็น 41 กิจกรรม สังเกตได้ว่าวิธีการรวมแบบนี้มีกิจกรรม หลาย ๆ กิจกรรมที่ไม่ขึ้นต่อกิจกรรมอื่น หากองค์กรมีบุคลากรเพียงพอก็สามารถคำเนินการทคสอบแยก เครื่องมือได้ช่วยกำหนดตัวขับและตัวคำเนินการที่ต้องใช้ในการทดสอบในแต่ละกิจกรรม จากกันได้ ้บันทึกข้อมูลที่จำเป็นต้องใช้ในการทดสอบได้ทั้งหมด ช่วยจัดกำหนดการ จัดสรรทรัพยากร และกำหนด ี ความรับผิดชอบได้เช่นเดียวกัน ดังแสดงด้วอย่างในรูปที่ 5.12 และตัวอย่างเอกสารการทดสอบในภาค ผนวก ช

| <b>Project Schedule</b><br><b>Azi Unit Test Plan</b>     |  |                         |                       |                                        |                         | Integration Test Plan |             |                                                                                                    |
|----------------------------------------------------------|--|-------------------------|-----------------------|----------------------------------------|-------------------------|-----------------------|-------------|----------------------------------------------------------------------------------------------------|
| 日 Ti Integration Test Plan<br><b>Z</b> Test Documents    |  |                         |                       |                                        |                         |                       |             | Introduction Program structure   Features   Approach   Environment needs   Schedule   Related Documents   Other Fields |
| Fi Test Plan<br><b>Test Design</b>                       |  |                         | Activities            |                                        |                         |                       |             |                                                                                                    |
| <b>Test Case</b>                                         |  | No.                     |                       | <b>Build Name Build Information</b>    | Driver                  | Stub                  | Self        | Integration Approach                                                                                                   |
| Test Procedure                                           |  |                         | <b>B1</b>             | Build #1 = $9 + 10$                    | 8                       | none                  | 9.10        | <b>C</b> Top-down depth first                                                                                          |
| Test Item Tran:                                          |  | $\overline{\mathbf{c}}$ | B <sub>2</sub>        | Build #2 = $8 +$ Build #1              | 3                       | none                  | 8, 9, 10    |                                                                                                    |
| Test Log                                                 |  | 3                       | R3                    | Build #3 = $3 +$ Build #2              | $\overline{\mathbf{c}}$ | 11, 16                | 3, 8, 9, 11 | <b>C</b> Top-down breadth first                                                                                        |
| Test Incident F<br>Test Summary<br>Schedule<br>Resources |  | 4                       | <b>B4</b>             | Build #4 = $11 + 12$                   | 3                       | 13.15                 | 11, 12      |                                                                                                    |
|                                                          |  | 5                       | <b>R5</b>             | Build #5 = $13 + 14$                   | 11                      | none                  | 13, 14      |                                                                                                    |
|                                                          |  | 6                       | <b>R</b> <sub>6</sub> | Build #6 = Build #4 + Build 3          |                         | 15                    | 11, 12, 13  | <b>C</b> Bottom-up strictly                                                                                            |
| Responsibilities                                         |  | $\overline{7}$          | R7                    | Build #7 = Build #6 + 15               | 3                       | none                  | 11, 12, 13  |                                                                                                    |
| E A System Test Plan                                     |  | 8                       | B <sub>8</sub>        | Build #8 = Build #3 + Build 2          |                         | 16                    | 3.8.9.11    | <b><i><u>G</u></i></b> Bottom-up builds                                                                                |
|                                                          |  | 9                       | <b>B</b> <sub>9</sub> | $Build #9 = 16 + 17$                   | 3                       | 18.19                 | 16.17       |                                                                                                    |
|                                                          |  | 10                      | <b>B10</b>            | Build #10 = Build #9 + 18              | 3                       | 19                    | 16, 17, 18  | C Sandwich                                                                                                    |
|                                                          |  | 11                      | <b>B11</b>            | Build #11 = Build #10 + 19 3           |                         | none                  | 16, 17, 18  |                                                                                                    |
|                                                          |  | 12                      | <b>B12</b>            | Build #12 = Build #8 + Build 2         |                         | none                  | 3, 8, 9, 11 | <b>Citical modules</b>                                                                                                 |
|                                                          |  | 13.                     | <b>B13</b>            | Build #13 = $2 +$ Build #12            |                         | 4.5.6.7               | 2, 3, 8, 9  |                                                                                                    |
|                                                          |  | 14                      | <b>B14</b>            | Build #14 = $22 + 23$                  | 21                      | none                  | 22, 23      | <b>User-defined</b>                                                                                                    |
|                                                          |  |                         | $15 - 1815$           | Build #15 = $21 + 8$ uild #14 20       |                         | none                  | 21, 22, 2.  |                                                                                                    |
|                                                          |  |                         | 16 B16                | Build #16 = 20 + Build #15 4           |                         | 24                    | 20, 21, 2.  |                                                                                                    |
|                                                          |  | 17, 1917                |                       | $R_1$ and $H17 - R_1$ and $H16 + 2A/A$ |                         |                       | 20.21.22    | Generate<br>C Load                                                                                                    |

**ูปที่ 5.11 หน้าจอเครื่องมือเมื่อได้รับแผนภูมิโครงสร้างแล้วทำการกำหนดกิจกรรม ในการทดสอบการรวม โดยใช้วิธีการรวมจากล่างขึ้นบนแบบบิลด์**

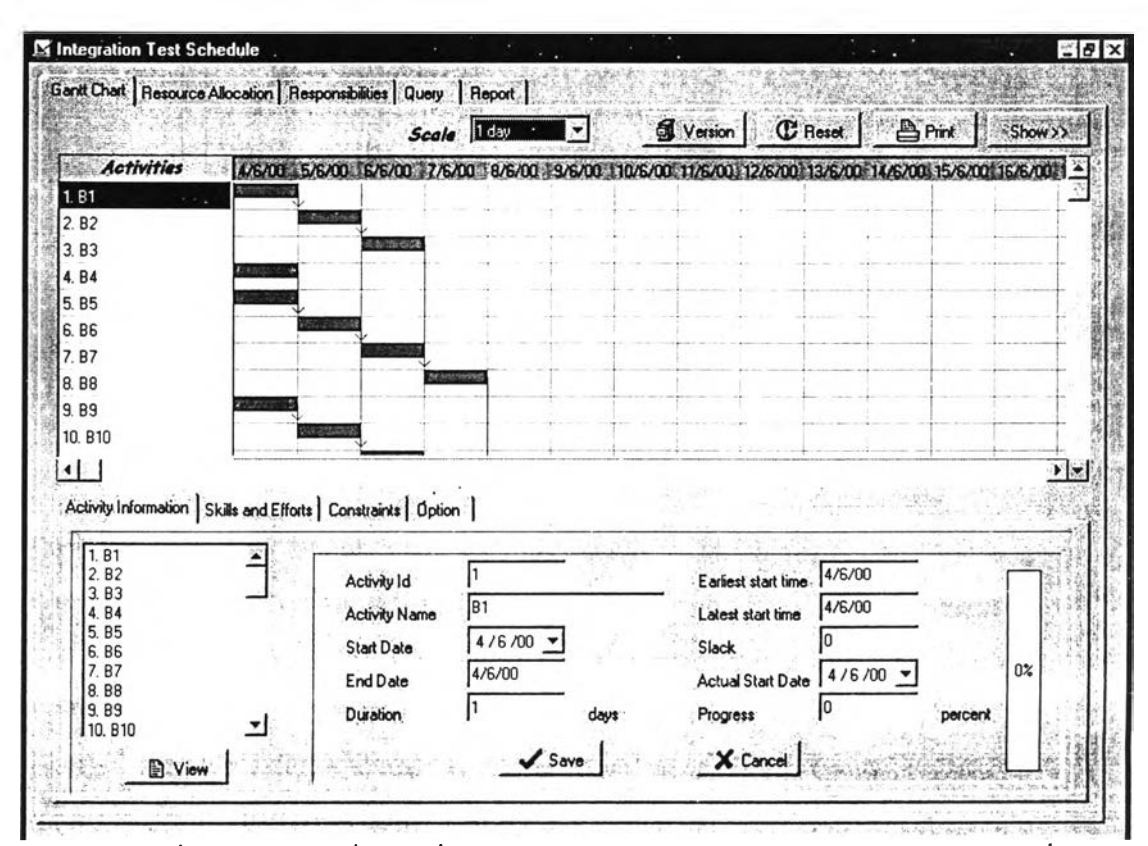

**รูปที่ 5.12 หน้าจอเครื่องมือเมื่อทำการจัดกำหนดการทดสอบการรวมของกรณีทดสอบที่ 2**

#### 5.5.2.3 การทดสอบการสร้างแผนการทดสอบระบบ

้เมื่อเครื่องมือได้รับแผนภูมิโครงสร้าง และความต้องการตามหน้าที่ เครื่องมือจะให้ผู้ใช้เชื่อมโยง ้ความสัมพันธ์ระหว่างความต้องการแต่ละข้อกับโมคูลหรือกลุ่มของโมคูลที่เกี่ยวข้อง ดังตัวอย่างในรูปที่ 5.13 ซึ่งจะได้ผลลัพธ์เป็นเมตริกซ์ที่ติดตามได้ หลังจากนั้น ผู้ใช้จะด้องกำหนดลำดับการทดสอบความ ้ด้องการเหล่านั้น เพื่อนำไปสร้างเป็นกิจกรรมต่อไป เครื่องมือยังช่วยจัดกำหนดการ จัดสรรทรัพยากร และ ้กำหนดความรับผิดชอบได้เช่นเดียวกัน ดังแสดงตัวอย่างในรูปที่ 5.14 และตัวอย่างเอกสารการทดสอบใน ภาคผนวก ซ

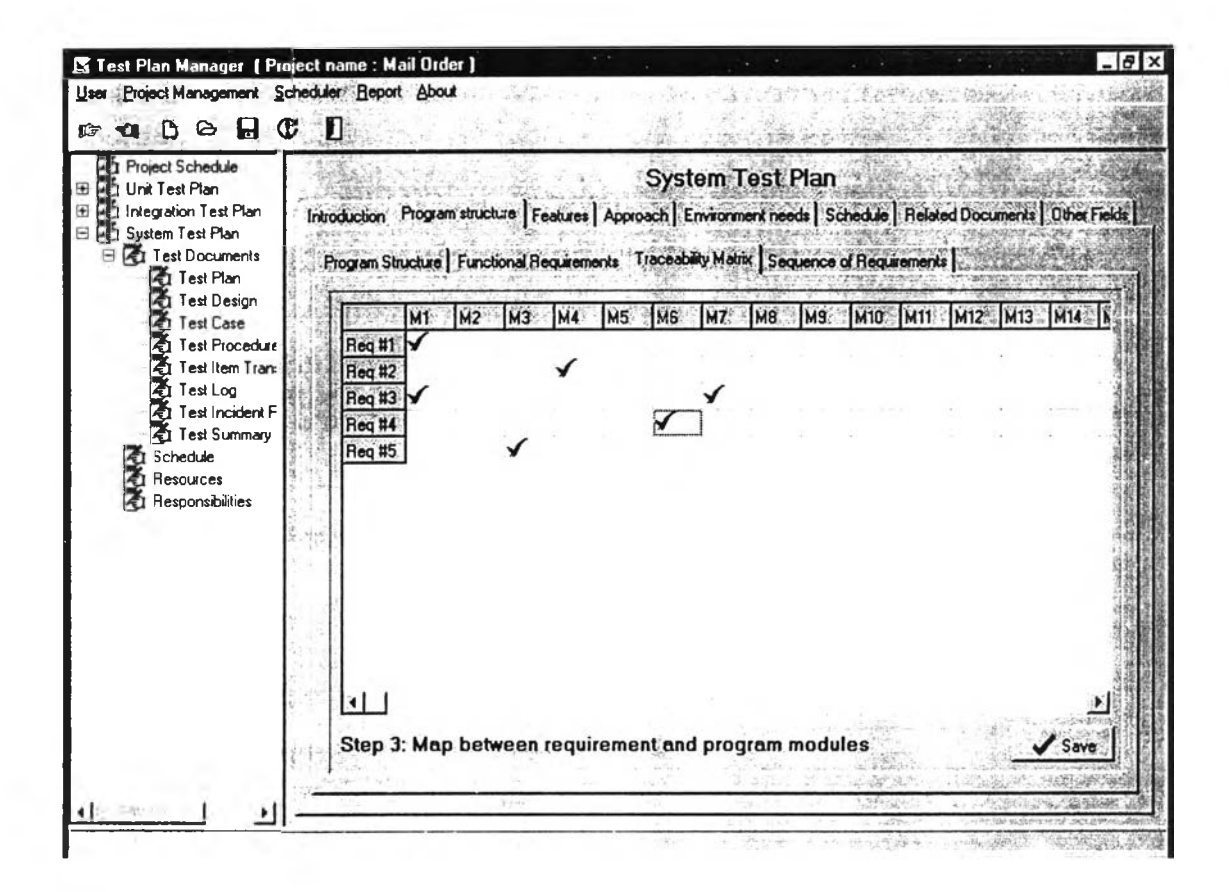

รูปที่ 5.13 หน้าจอเครื่องมือเมื่อทำการเชื่อมโยงความสัมพันธ์ระหว่างความต้องการตามหน้าที่ กับโมคูลที่เกี่ยวข้องในการทดสอบระบบ

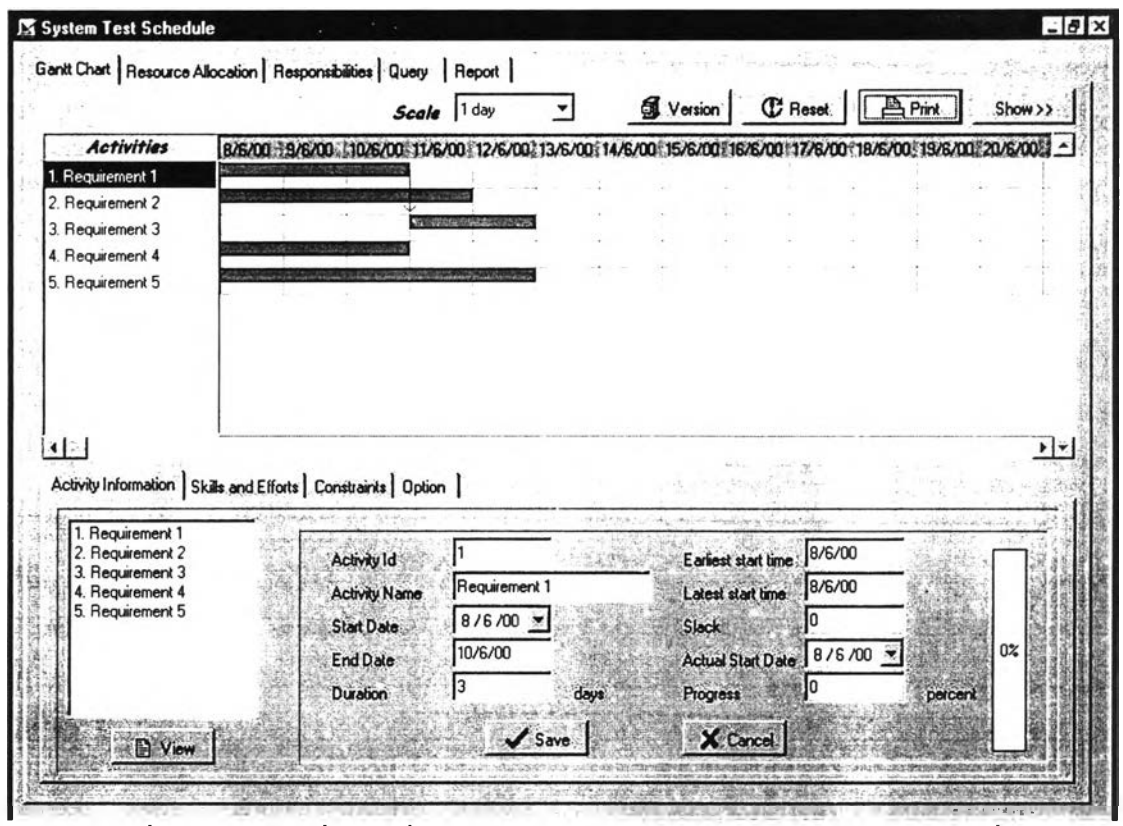

รูปที่ 5.14 หน้าจอเครื่องมือเมื่อทำการจัดกำหนดการทดสอบระบบของกรณีทดสอบที่ 2

 $\sim 10^{-11}$